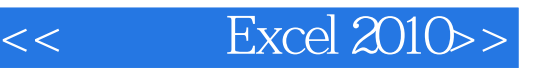

- $<<$  Excel 2010 $>>$
- 13 ISBN 9787115246844
- 10 ISBN 711524684X

出版时间:2011-3

页数:188

PDF

更多资源请访问:http://www.tushu007.com

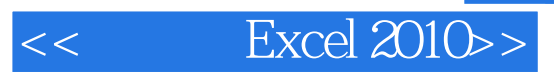

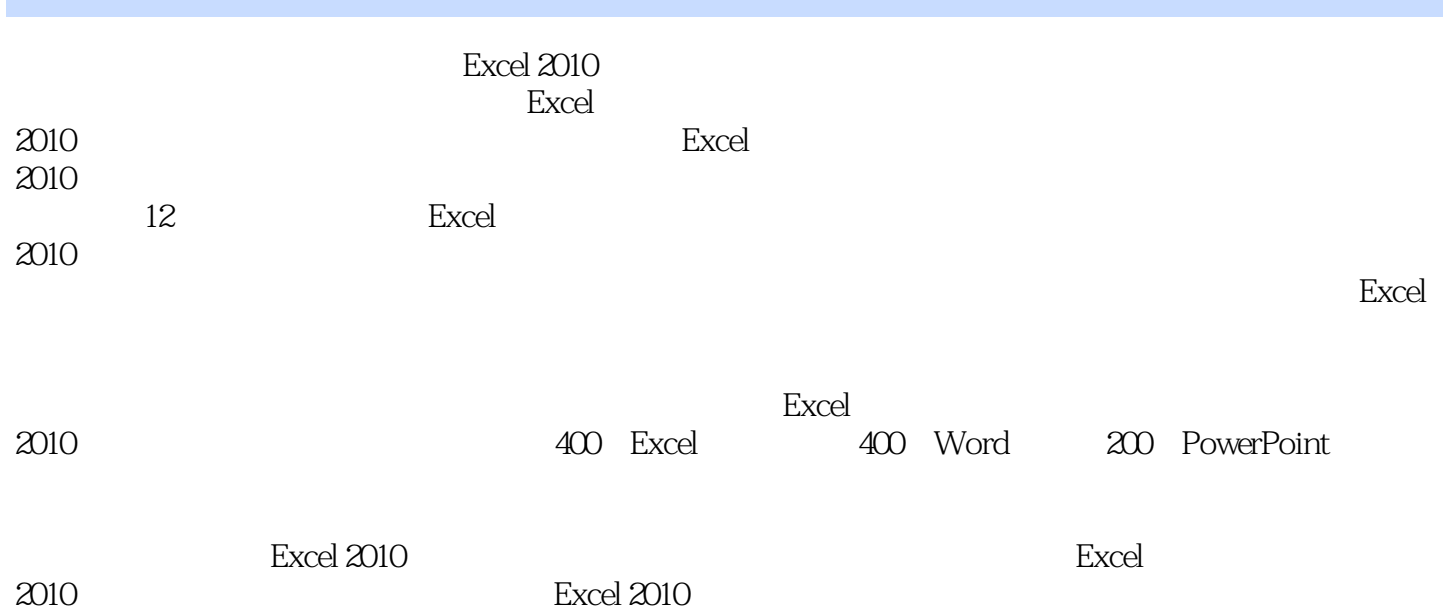

 $<<$  Excel 2010>>

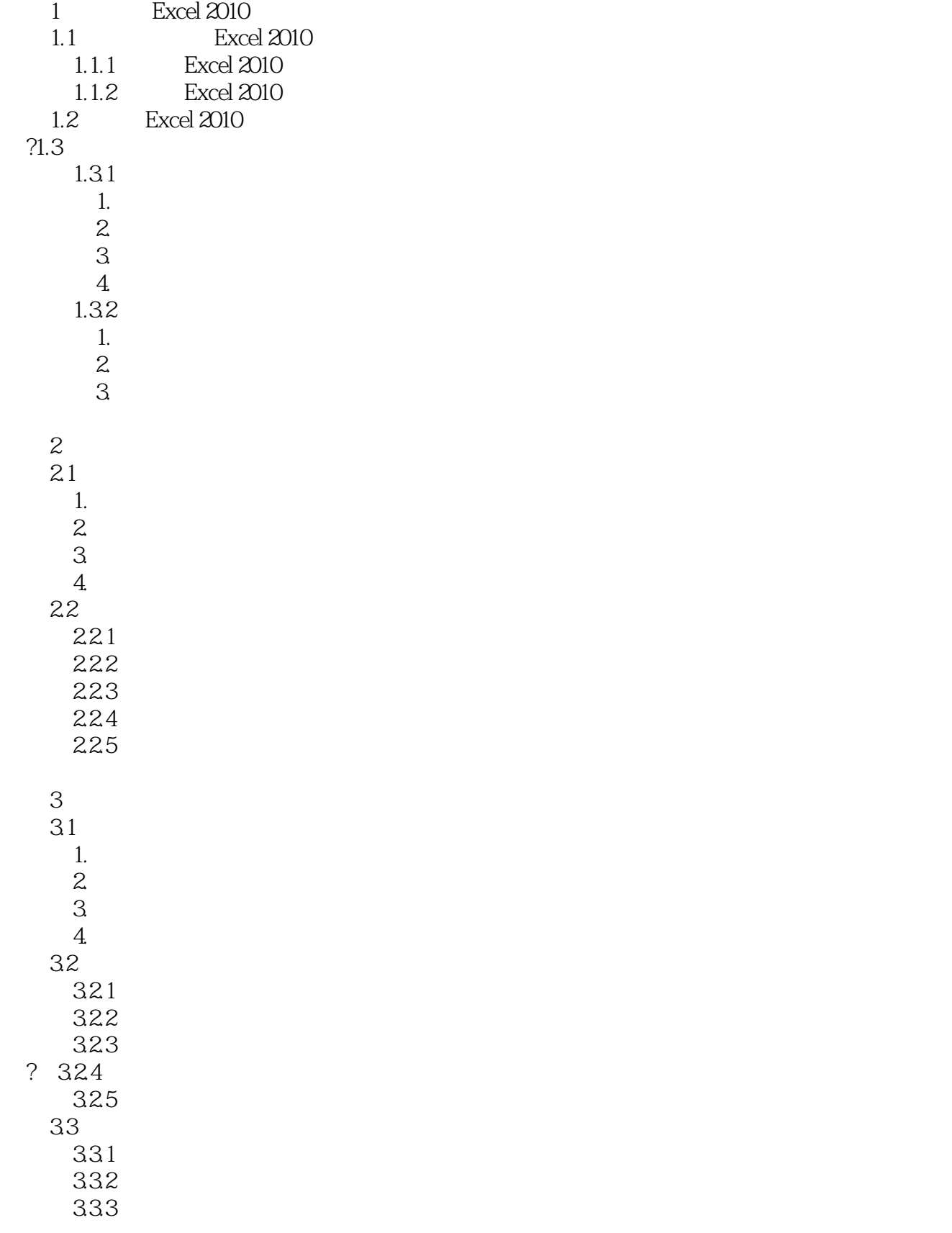

## $<<$  Excel 2010>>

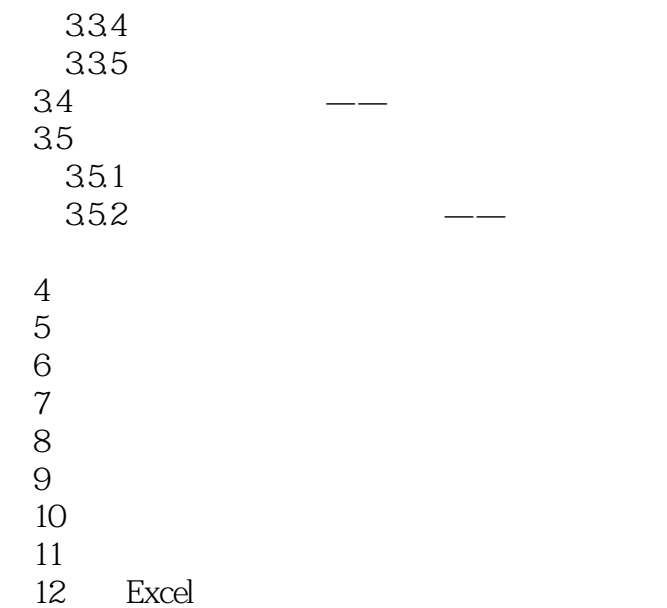

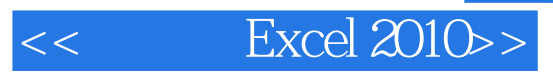

本站所提供下载的PDF图书仅提供预览和简介,请支持正版图书。

更多资源请访问:http://www.tushu007.com